```
/* @mostrarArbol */
SET echo ON
SET linesize 120 
SET pagesize 60 
column rfNodo heading "idNodo" format 999 
column rfPadre heading "idPadre" format 999 
column nodo format A12 
column Padre format A12 
column namNodo format A16 
column Path format A80 
column level
/* mostrar todas las tuplas de la tabla 
*/
SELECT * FROM Arbol; 
/* mostrar cada nodo con su padre (se repiten) 
*/
SELECT * 
 FROM Arbol 
 CONNECT BY PRIOR rfnodo = rfpadre; 
/* mostrar ordenados todos los nodos con su padre 
*/
SELECT DISTINCT * 
FROM Arbol 
 CONNECT BY PRIOR rfnodo = rfpadre 
ORDER BY namNodo; 
/* mostrar el árbol comenzando desde la raiz (en preorden) 
*/
SELECT DISTINCT * 
FROM Arbol 
 START WITH rfPadre IS NULL
 CONNECT BY PRIOR rfnodo=rfpadre; 
/* mostrar el árbol comenzando desde la raiz (en preorden) junto con el nivel 
   y el path (el nombre del nodo se muestra sangrado) 
*/
SELECT lpad(' ', level-1 )||namNodo nodo, level, SYS_CONNECT_BY_PATH(namNodo, '/') "Path" 
FROM Arbol 
  START WITH rfPadre IS NULL
 CONNECT BY rfpadre = PRIOR rfnodo; 
/* mostrar los nodos que están al nivel especificado interactivamente 
*/
SELECT namNodo nodo, level, SYS_CONNECT_BY_PATH(namNodo, '/') "Path" 
FROM Arbol 
WHERE level = &nivelBuscado 
  START WITH rfPadre IS NULL
 CONNECT BY PRIOR rfnodo=rfpadre; 
/* mostrar el subArbol correspondiente al nodo especificado interactivamente 
*/
SELECT lpad(' ', level-1 )||namNodo nodo, level, SYS_CONNECT_BY_PATH(namNodo, '/') "Path" 
FROM Arbol 
  START WITH rfNodo = &nodoRaiz 
  CONNECT BY PRIOR rfnodo=rfpadre; 
/* en Oracle 10 se introducen más operadores */
```
**mostrarArbol.sql**

## **CrearArbol.sql**

*/\* @CrearArbol \*/*

## **DROP TABLE** Arbol;

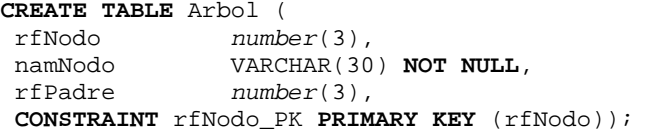

DESCRIBE Arbol;

## **ponerDatArbol.sql**

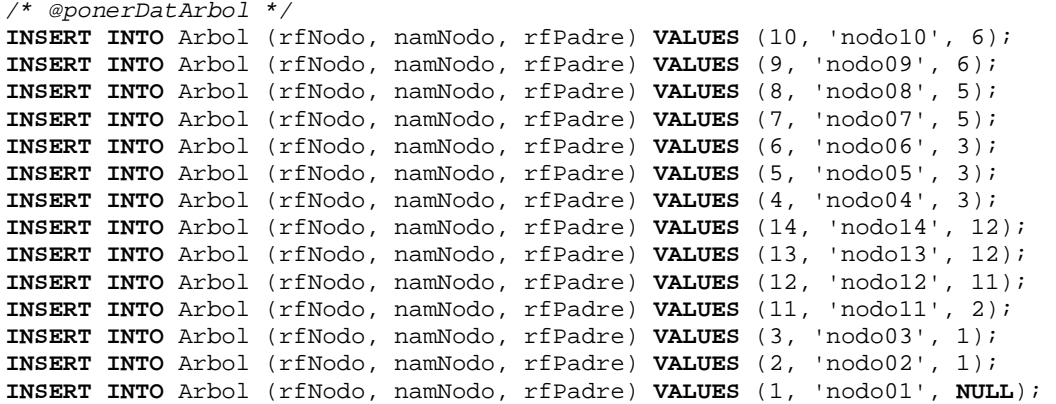